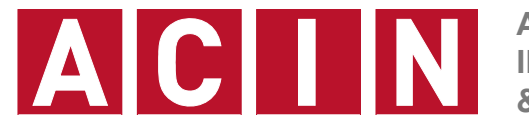

**AUTOMATION & CONTROL INSTITUTE INSTITUT FÜR AUTOMATISIERUNGS- & REGELUNGSTECHNIK**

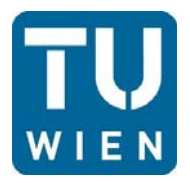

**Univ.Prof. Dr.sc.techn. Georg Schitter**

**schitter@acin.tuwien.ac.at**

# **Rechenübung 5 Messunsicherheit, Filterung, Zeit- und Frequenzmessung**

#### **Messtechnik, VU 376.045 (3 SWS, 4 ECTS) Sommersemester 2020**

Vortragender: Dipl.-Ing. Dr.techn. Ernst Csencsics csencsics@acin.tuwien.ac.at

### **Allgemein**

- Die Bearbeitung der Beispiele erfolgt auf freiwilliger Basis. Im Hinblick auf den schriftlichen Teil der Prüfung empfehlen wir die Beispiele selbst zu lösen.
- Online-Diskussion der Beispiele am Mi. 17.06.2020 um 09:15 Uhr
- **Link zum Videomeeting:** https://www.gotomeet.me/LVAMesstechnik
- **Passwort: messkette**

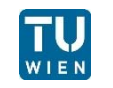

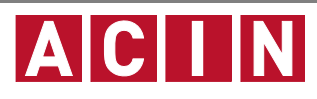

### **Allgemein**

- Beispiele ab sofort im TISS verfügbar
- Diskussion der Beispiele am Mi. 12.6.2019
- Die Bearbeitung der Beispiele erfolgt auf freiwilliger Basis. Im Hinblick auf die Klausur empfehlen wir jedoch die Beispiele selbst zu lösen.

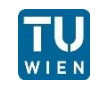

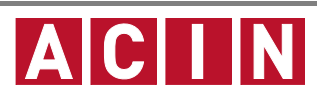

#### **Bsp. 1 – Auswertung von Messungen einer einzelnen Messgröße**

■ Es soll der Wert des Wirkwiderstandes einer Impedanz bestimmt werden. Zu diesem Zweck wurden mehrere Messungen von Strom und Spannung durchgeführt:

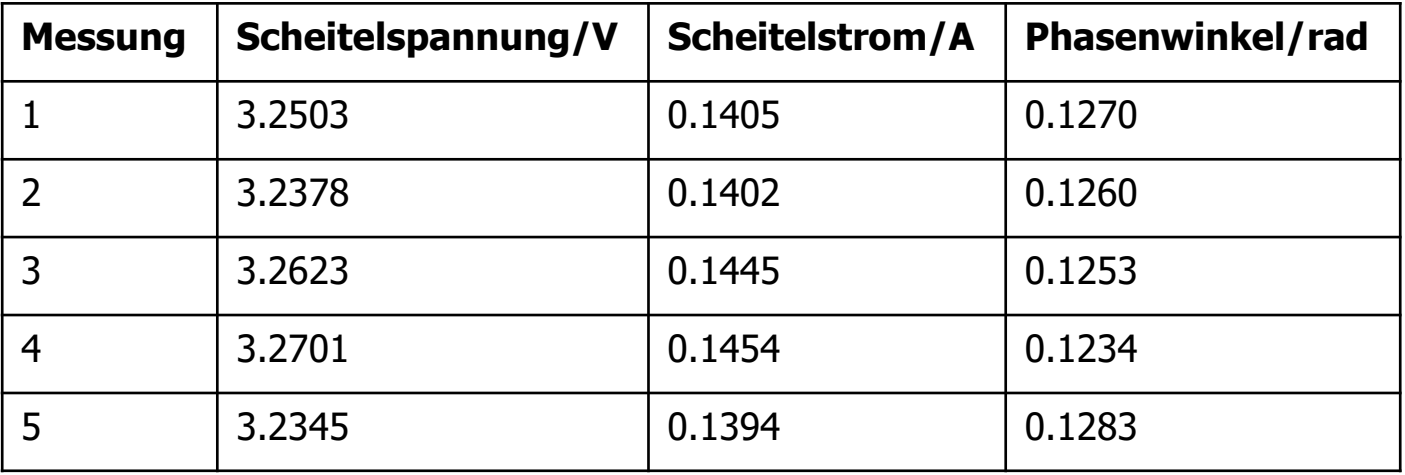

- 1.1.: Bestimmen Sie Mittelwert, Standardabweichung, Kovarianzen und Korrelationskoeffizienten der Stichprobe
- 1.2.: Bestimmen Sie die Unsicherheit des Mittelwertes der Stichprobe mit einer 95.5%-igen Aussagewahrscheinlichkeit
- 1.3.: Geben sie den Wert des Wirkwiderstandes mit Messunsicherheit an

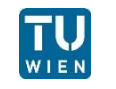

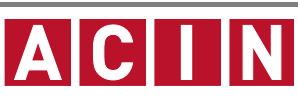

### **Bsp. 2 – Rauschen eines Messverstärkers (1/2)**

- Das Rauschverhalten eines Messverstärkers soll untersucht werden
- Messverstärker:
	- **R**<sub>1</sub>=10kz, R<sub>2</sub>=100kz, C=1nF, T=25°C
	- Operationsverstärker OP07: Rauschspannungsdichte  $U_n = 10 \frac{nV}{\sqrt{Hz}}$ , Rauschstromdichte  $I_n = 0.3 \frac{pA}{\sqrt{Hz}}$
- 2.1.: Bestimmen Sie Verstärkung und -3dB-Bandbreite der Schaltung
- **2.2.: Bestimmen Sie die Rauschspannungsdichten**  $U_{R1}$  und  $U_{R2}$  der Widerstände R<sub>1</sub> und R<sub>2</sub> in  $\frac{nV}{\sqrt{Hz}}$
- 2.3.: Bestimmen Sie die vier Transferfunktionen der einzelnen, nicht korrelierten Rauschquellen ( $U_{R1}$ ,  $U_{R2}$ ,  $U_{n}$ ,  $I_{n}$ ) zum Ausgang der Schaltung

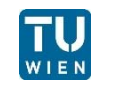

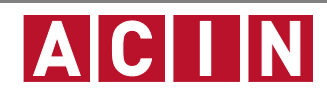

 $R_1$ 

R٥

U,

#### **Bsp. 2 – Rauschen eines Messverstärkers (2/2)**

■ 2.4.: Berechnen Sie die spektrale Rauschleistungsdichte am Eingang der Schaltung als Funktion der Frequenz

m. Hinweis:  $_{t}(f) = |G(f)|^{2}PSD_{in}(f)$ 

- 2.5.: Berechnen Sie den RMS Wert des Rauschens am Eingang in einem Frequenzbereich von 100Hz bis 100kHz
- 2.6.: Berechnen Sie die durch den Verstärker verursachte Messunsicherheit innerhalb derer 99.7% der Messwerte von U<sub>e</sub> liegen werden

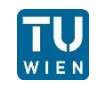

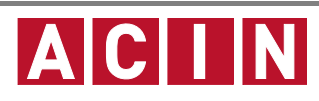

# **Bsp. 3 – Aktive Frequenzweiche (1/3)**

- Kaum ein Lautsprecher kann über den gesamten hörbaren akustischen Frequenzbereich von 20Hz bis 20kHz einen ausreichenden Schalldruckpegel liefern.
- Abhilfe schaffen Zweiwegelautsprecher mit Hoch- und Tieftöner. Die Aufteilung des Signals übernimmt eine dabei sogenannte Frequenzweiche

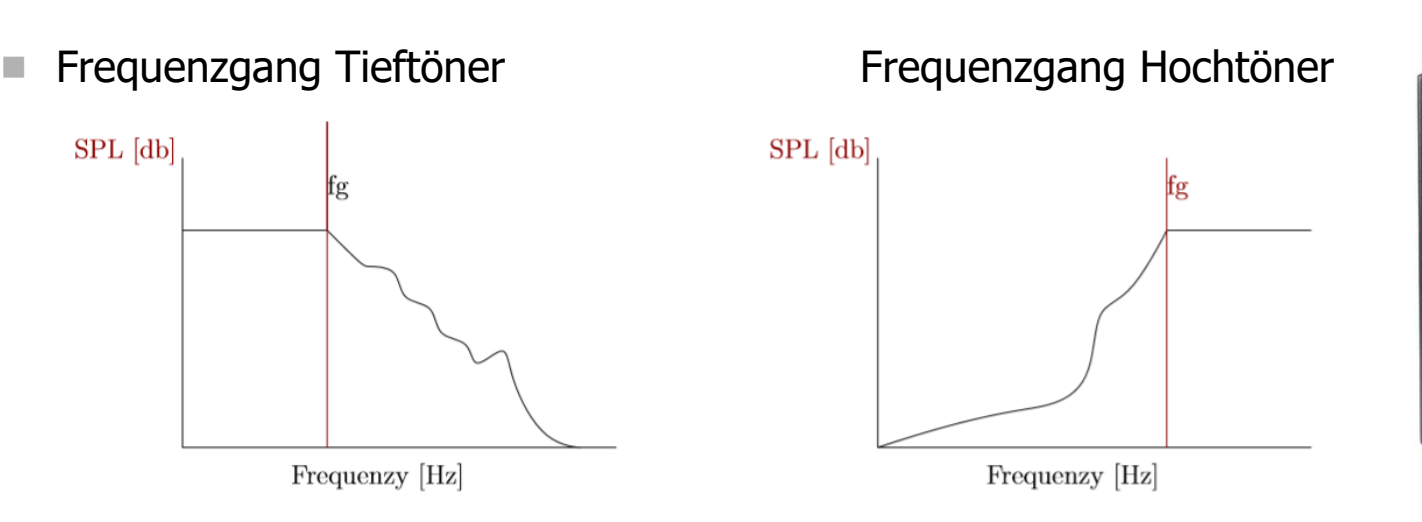

■ Hoch- und Tieftöner sollen in Kombination das ganze akustische Spektrum eines Musiksignal abdecken. Die Grenzfrequenz f<sub>a</sub> der Lautsprecher beträgt 500Hz.

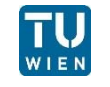

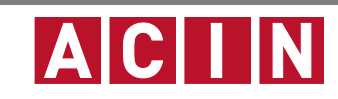

# **Bsp. 3 – Aktive Frequenzweiche (2/3)**

 Gehen Sie von folgender Struktur (für beide Lautsprecher) aus:

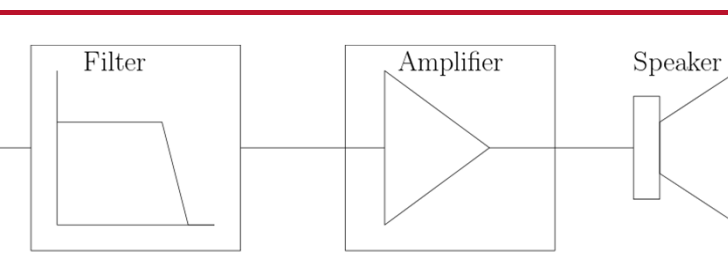

■ 3.1.: Skizzieren Sie das Blockdiagramm eines Zweiwegelautsprechersystems mit Hoch- und Tieftöner, zugehöriger Verstärker und Filter. Beide Lautsprecher werden vom gleichen Musiksignal angesteuert.

Signal

- 3.2.: Wieso wird diese Frequenzweiche als aktiv bezeichnet?
	- г Tipp: Gehen Sie von der oben gezeigten Struktur aus.
- 3.3.: Entwerfen Sie jeweils einen RC und RL HP und TP 1. Ordnung (in Summe 4 Filter) als Vorfilter für die beiden Lautsprecher, wobei R = 500Ω ist. An der Grenzfrequenz soll in beiden Lautsprechern die halbe Signalleistung umgesetzt werden.
- 3.4.: Wodurch unterscheiden sich die RC und RL Filter?
	- T. Tipps: Der Filterausgang kann als unbelastet betrachtet werden (Ia = 0A), da der Verstärkereingang sehr hochohmig ist.

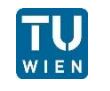

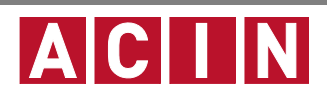

# **Bsp. 3 – Aktive Frequenzweiche (3/3)**

- 3.5.: Entwerfen Sie je einen passiven RLC HP und TP 2. Ordnung, wobei L = 50mH ist. An der Grenzfrequenz soll in beiden Lautsprechern die halbe Signalleistung umgesetzt werden. Vergleichen Sie die Charakteristik der Filter 1. und 2. Ordnung anhand ihrer Bodediagramme.
	- г Tipps: Der Filterausgang kann als unbelastet betrachtet werden (Ia = 0A), da der Verstärkereingang sehr hochohmig ist. Stellen Sie die analytischen Übertragungsfunktionen auf und plotten Sie diese in Matlab oder einer ähnlichen Software.

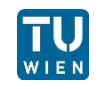

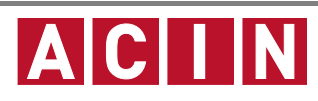

# **Bsp. 4 – Passive Frequenzweiche (1/2)**

 Gehen Sie von der unten dargestellten passiven Frequenzweiche aus und davon, dass der Lautsprecher in erster Näherung durch einen 4Ω Widerstand R<sub>LS</sub> modellierbar ist.

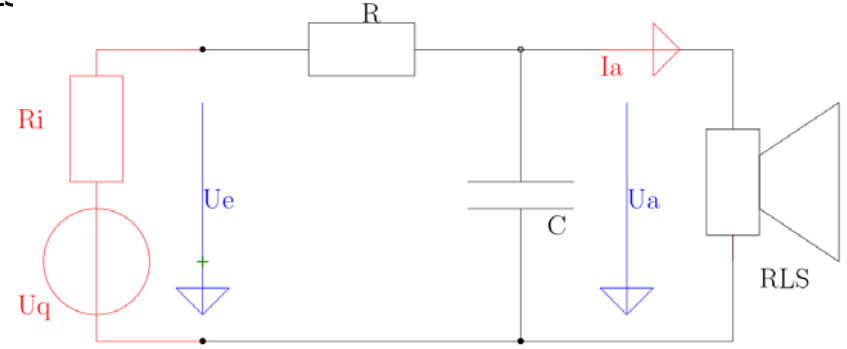

- 4.1.: Warum spricht man in diesem Fall von einer passiven Frequenzweiche?
- 4.2.: Was darf im Gegensatz zum aktiven Filter hier nicht vernachlässigt werden?

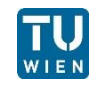

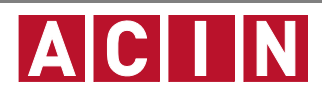

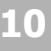

# **Bsp. 4 – Passive Frequenzweiche (2/2)**

- $\blacksquare$  4.3.: Gehen Sie von einem Quelleninnenwiderstand R<sub>i</sub> = 0Ω aus. Verwenden Sie den in Bsp. 3.3. berechneten RC TP. Wie beeinflusst die Last R<sub>LS</sub> die Grenzfrequenz der RC Gliedes? Kompensieren Sie den Einfluss des Lastwiderstand durch eine Anpassung des Filterwiderstands R und stimmen Sie mit C die Grenzfrequenz  $f_q$  des Filters wieder auf 500Hz ab.
	- Tipp: Bestimmen sie die Zeitkonstanten indem Sie einen Ersatzwiderstand für R und R<sub>LS</sub> berechnen.
- 4.4.: Gehen Sie von einem Quelleninnenwiderstand von 50Ω aus. Verwenden Sie den in Bsp. 3.3. berechneten RC HP. Wie beeinflusst die Last R<sub>LS</sub> die Grenzfrequenz der RC Gliedes?
	- Tipp: Bestimmen sie die Zeitkonstanten indem Sie einen Ersatz-widerstand für R, R<sub>i</sub> und R<sub>LS</sub> berechnen.

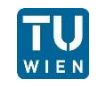

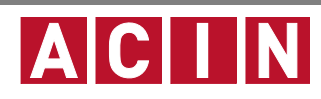

# **Bsp. 5 – Time-of-Flight Abstandssensor**

 TOF Abstandssensoren messen die Zeit, welche ein Lichtimpulse braucht um П vom Sensor zu einem Objekt und wieder zurück zu gelangen und berechnen daraus den Abstand zum Objekt. -A/D Conversion Time

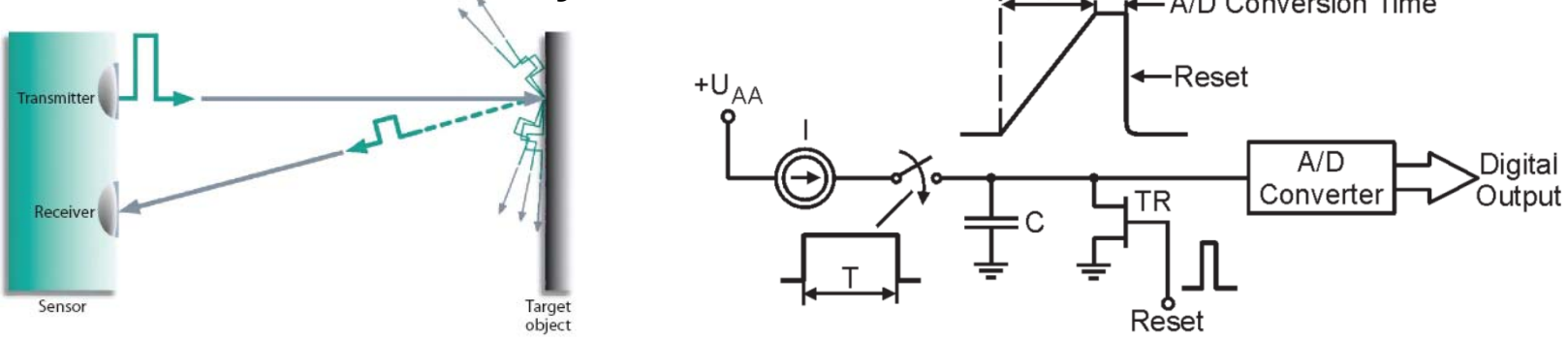

- П 5.1.: Welche Zeitauflösung ist nötig um eine Abstandsauflösung von 1mm zu erreichen?
- П Eine Möglichkeit eine präzise Zeitauflösung zu erreichen ist die Zeit-zu-Amplituden Konvertierung.
- 5.2.: Es steht ein 16bit ADC zur Verfügung, welcher einen Eingangsspannungsbereich von [0…3.3V] besitzt (Hinweis: vernachlässigen Sie die nichtidealen Eigenschaften des ADCs).
	- Г Dimensionieren Sie die Kapazität C der Schaltung für eine Konstantstromquelle mit I=10mA um eine Auflösung von 1mm zu erreichen
	- Welche maximale Distanz kann damit erfasst werden?

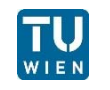

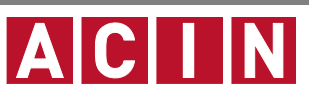

# **Ergebnisse Rechenübung 5 Messunsicherheit, Filterung, Zeit- und Frequenzmessung**

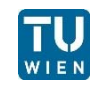

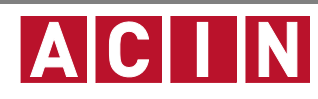

#### **Bsp. 1 – Auswertung von Messungen einer einzelnen Messgröße**

- 1.1.: Bestimmen Sie Mittelwert, Standardabweichung, Kovarianzen und Korrelationskoeffizienten der Stichprobe
	- $\blacksquare$   $\bar{U}$  $\bar{U} = 3.251 V, \bar{I}$  $= 0.1420 A, \bar{\varphi} = 0.1260\ rad$
	- $\blacksquare$   $s(U) = 0.0153V, s(I) = 0.0027A, s(\varphi) = 0.0018 rad$
	- $\blacksquare$  cov(U,I) = 40.23 \* 10<sup>-6</sup>VA, cov(U, φ) = -24.06 \* 10<sup>-6</sup>Vrad, cov(I, φ) = -4.52 \* 10<sup>-6</sup>Arad
	- $r(U, I) = 0.957, r(U, \varphi) = -0.853, r(I, \varphi) = -0.896$
- 1.2.: Bestimmen Sie die Unsicherheit des Mittelwertes der Stichprobe mit einer 95.5%-igen Aussagewahrscheinlichkeit

 $\Box$   $U(\overline{U})$  $(\bar{U})=0.0204V$  ,  $U(\bar{I})$  $)=0.0037$ A,  $U(\bar\varphi)=0.0025\ rad$ 

- 1.3.: Geben sie den Wert des Wirkwiderstandes mit Messunsicherheit an
	- $R = 22.713 \pm 0.5185 \Omega$

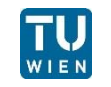

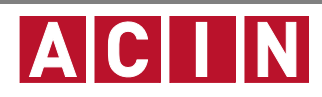

#### **Bsp. 2 – Rauschen eines Messverstärkers**

П 2.1.: Bestimmen Sie Verstärkung und -3dB-Bandbreite der Schaltung

 $A = -10$ ,  $f_g = 1.592kHz$ 

П **2.2.: Bestimmen Sie die Rauschspannungsdichten**  $U_{R1}$  und  $U_{R2}$  der Widerstände R<sub>1</sub> und R<sub>2</sub>.

■ 
$$
U_{R1} = 12.8 \frac{nV}{\sqrt{Hz}}
$$
,  $U_{R2} = 40.6 \frac{nV}{\sqrt{Hz}}$ 

П 2.3.: Bestimmen Sie die vier Transferfunktionen der einzelnen, nicht korrelierten Rauschquellen ( $U_{R1}$ ,  $U_{R2}$ ,  $U_n$ ,  $I_n$ ) zum Ausgang der Schaltung

$$
\blacksquare \quad \frac{U_a}{U_{nR1}} = -\frac{R_2}{R_1} \frac{1}{1 + j\omega R_2 C}, \frac{U_a}{U_{nR2}} = \frac{1}{1 + j\omega R_2 C}, \frac{U_a}{U_n} = 1 + \frac{R_2}{R_1} \frac{1}{1 + j\omega R_2 C}, \frac{U_a}{I_n} = \frac{R_2}{1 + j\omega R_2 C}
$$

× 2.4.: Berechnen Sie die spektrale Rauschleistungsdichte am Eingang der Schaltung als Funktion der Frequenz

■ 
$$
PSD_{RTI}(f) = U_{R1}^2 + \frac{U_{R2}^2}{A^2} + U_n^2 \left(1 + \frac{2}{A} + \frac{1 + (\omega R_2 C)^2}{A^2}\right) + I_n^2 \frac{R_2^2}{A^2}
$$
 mit  $A = \frac{R_2}{R_1}$ 

F. 2.5.: Berechnen Sie den RMS Wert des Rauschens am Eingang in einem Frequenzbereich von 100Hz bis 100kHz

 $U_{n,RTI} = 12.735 \mu V$ 

- × 2.6.: Berechnen Sie die durch den Verstärker verursachte Messunsicherheit innerhalb derer 99.7% der Messwerte von U<sub>e</sub> liegen werden
	- $U(U_m) = \pm 3U_{n,RTI} = 76.41 \mu V$

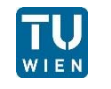

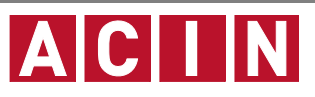

# **Bsp. 3 – Aktive Frequenzweiche**

 3.1.: Skizzieren Sie das Blockdiagramm eines Zweiwegelautsprechersystems.

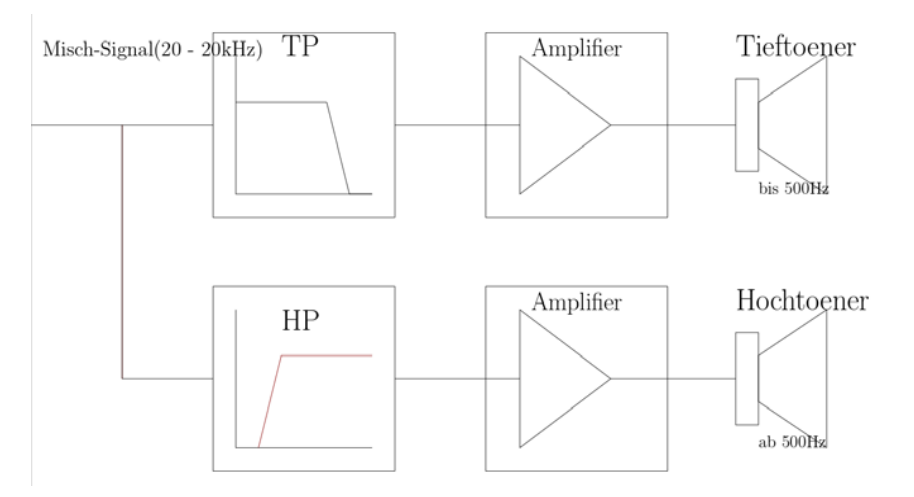

- 3.2.: Wieso wird diese Frequenzweiche als aktiv bezeichnet?
	- m. Weil in der Struktur Verstärker integriert sind, die aufgrund des hohen Eingangswiderstandes die Rückwirkung des jeweiligen Lautsprechers auf das Filter unterbinden.

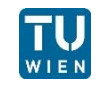

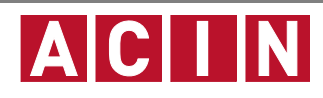

# **Bsp. 3 – Aktive Frequenzweiche**

- 3.3.: Entwerfen Sie jeweils einen RC und RL HP und TP 1. Ordnung (in Summe 4 Filter) als Vorfilter für die beiden Lautsprecher, wobei  $R = 500\Omega$  ist.
	- $C = 636, 6 \text{ nF}$
	- $L = 159,2$  mH
- 3.4.: Wodurch unterscheiden sich die RC und RL Filter?
	- Der Kondensator und die Spule befinden sich an der jeweils entgegengesetzten Position in der Filterschaltung.

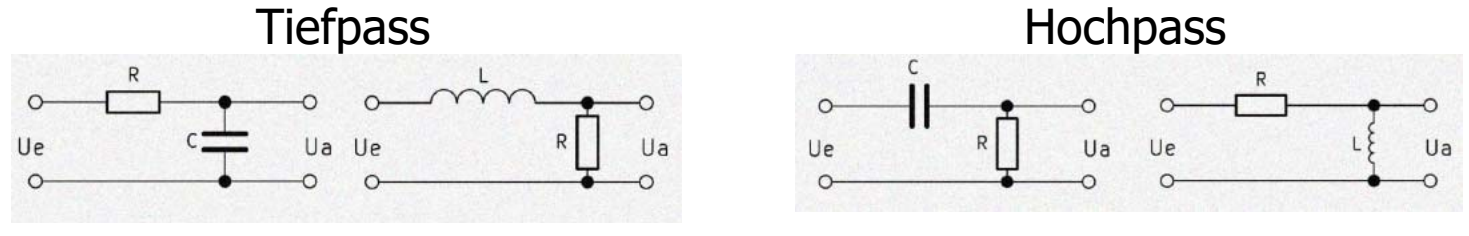

- 3.5.: Entwerfen Sie je einen passiven RLC HP und TP 2. Ordnung, wobei  $L = 50$ mH ist.
	- $C = 2,026$  uF
	- m.  $R = 222.19$  Q

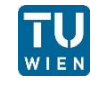

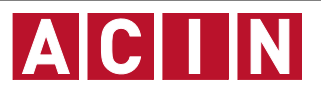

### **Bsp. 3 – Aktive Frequenzweiche**

■ ad 3.5.: Vergleichen Sie die Charakteristik der Filter 1. und 2. Ordnung anhand ihrer Bodediagramme.

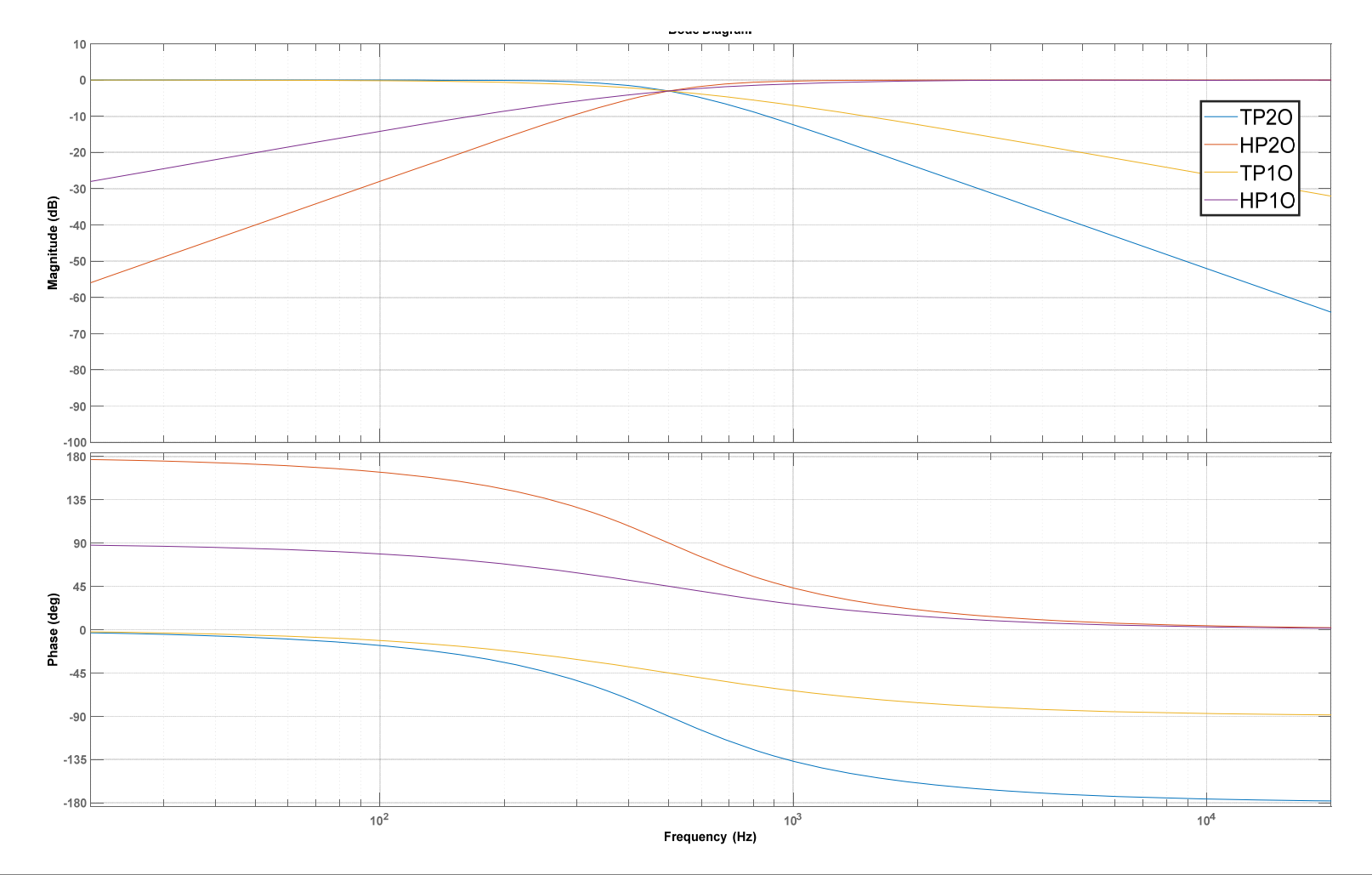

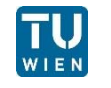

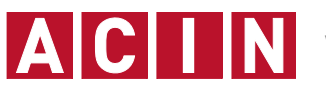

# **Bsp. 4 – Passive Frequenzweiche**

- 4.1.: Warum spricht man in diesem Fall von einer passiven Frequenzweiche?
	- Im Filter kommen nur passive Bauteile zum Einsatz.
- 4.2.: Was darf im Gegensatz zum aktiven Filter hier nicht vernachlässigt werden?
	- Da das Filter nicht über einen hochohmigen Verstärker von der Last getrennt ist, darf der Strom durch die Last nicht vernachlässigt werden.
- 4.3.: Wie beeinflusst die Last  $R_{LS}$  die Grenzfrequenz der RC TP Gliedes? Kompensieren Sie die den Einfluss des Lastwiderstand durch eine Anpassung des Filterwiderstands R und stimmen Sie mit C die Grenzfrequenz  $f_a$  des Filters wieder auf 500Hz ab.

$$
f_{g,neu} = 63.2 \text{ kHz}
$$

- R << R<sub>LS,</sub> z.B. R = R<sub>LS</sub>/100 = 0,5 Ω → C = 716 uF
- 4.4.: Wie beeinflusst die Last R<sub>LS</sub> die Grenzfrequenz der RC HP Gliedes?

 $\blacksquare$  f<sub>g,neu</sub> = 4,97 kHz

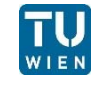

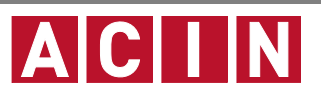

# **Bsp. 5 – Time-of-Flight Abstandssensor**

- 5.1.: Welche Zeitauflösung ist nötig um eine Abstandsauflösung von 1mm zu erreichen?
	- $\blacksquare$   $\Delta t = 6.\dot{6}$ ps
- 5.2.: Dimensionieren Sie die Kapazität C der Schaltung für eine Konstantstromquelle mit I=10mA um eine Auflösung von 1mm zu erreichen
	- $C = 1.324nF$
- 5.3.: Welche maximale Distanz kann damit erfasst werden?
	- $\blacksquare$   $l_{max} = 65.536m$

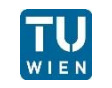

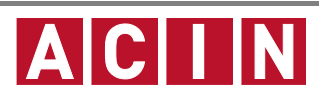

#### **Hinweise**

- Online-Diskussion der Beispiele am Mi. 17.06.2020 um 09:15 Uhr
- **Link zum Videomeeting:** https://www.gotomeet.me/LVAMesstechnik
- **Passwort: messkette**
- Versuchen Sie im Hinblick auf den schriftlichen Teil der Prüfung die Aufgabenstellungen selbst zu lösen.

# Viel Erfolg!

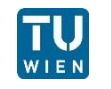

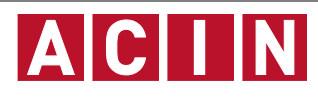